## Joomla cheat sheet

## Joomla Editor

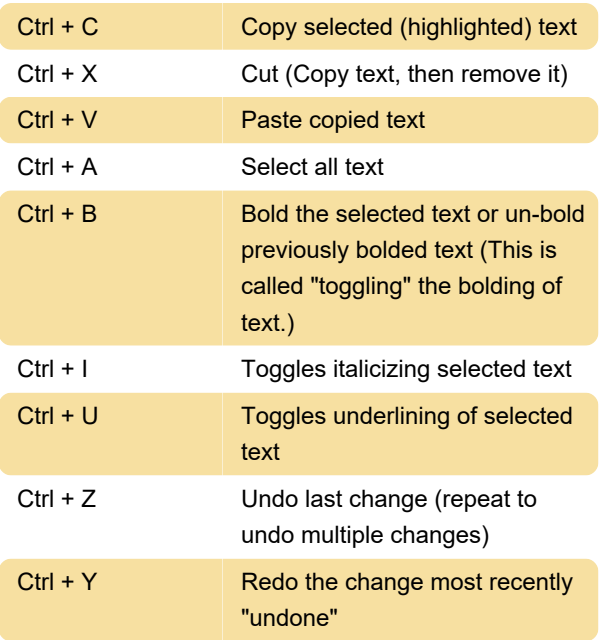

## Joomla! Keyboard Master (extension)

This shortcuts are activated via extension called Joomla! Keyboard Master.

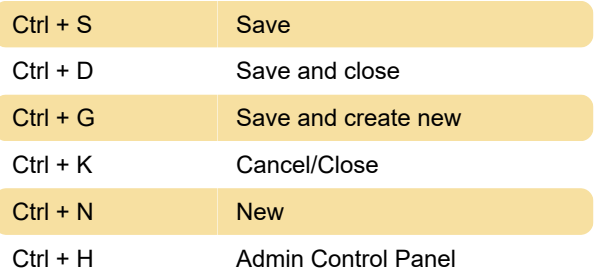

If you want to try an alternatife shortcut extension, take a look at Shortcuts JX.

Last modification: 11/11/2019 8:10:17 PM

More information: [defkey.com/joomla-shortcuts](https://defkey.com/joomla-shortcuts)

[Customize this PDF...](https://defkey.com/joomla-shortcuts?pdfOptions=true)